## Politechnika Krakowska im. Tadeusza Kościuszki

# Karta przedmiotu

obowiązuje studentów rozpoczynających studia w roku akademickim 2018/2019

Wydział Fizyki, Matematyki i Informatyki

Kierunek studiów: Fizyka techniczna **Profil: Ogólnoakademicki** Profil: Ogólnoakademicki

Forma sudiów: stacjonarne Kod Kierunku: FT North American State Ann and Kod Kierunku: FT North American State A

Stopień studiów: I

Specjalności: Technologie multimedialne

#### 1 Informacje o przedmiocie

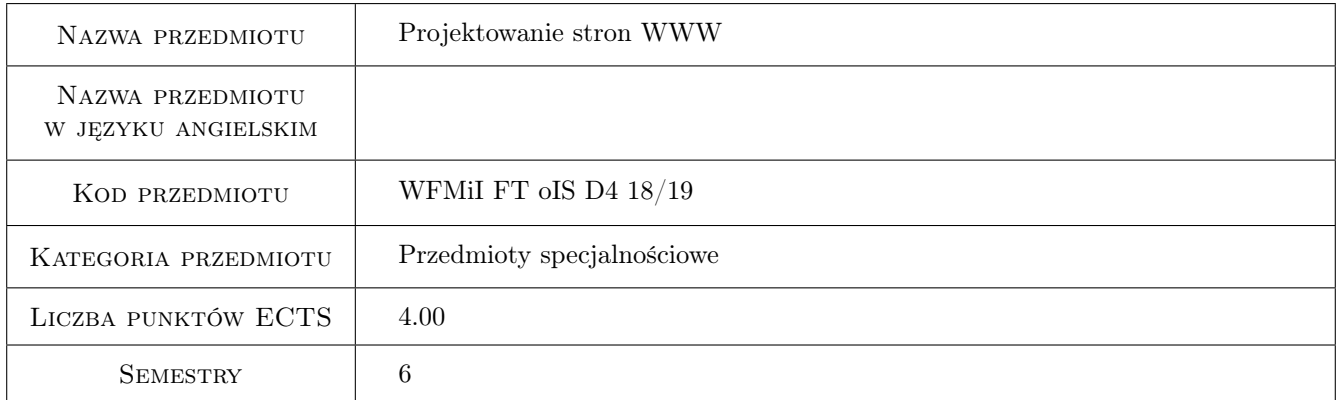

## 2 Rodzaj zajęć, liczba godzin w planie studiów

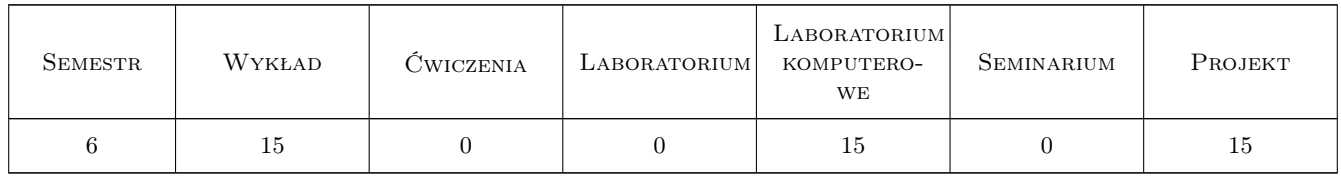

#### 3 Cele przedmiotu

- Cel 1 Celem przedmiotu jest zapoznanie studentów z popularnymi językami umożliwiającymi tworzenie aplikacji internetowych, takich jak: HTML, CSS, JavaScript, PHP, SQL dla bazy danych MySQL/MariaDB.
- Cel 2 Celem przedmiotu jest nauczenie studentów tworzenia użytkowych aplikacji internetowych, w tym zwrócenie szczególnej uwagi na bezpieczeństwo, jak również problemy wynikające z dostępu wielu użytkowników w jednakowym czasie.

## 4 Wymagania wstępne w zakresie wiedzy, umiejętności i innych **KOMPETENCJI**

1 Znajomość minimum jednego obiektowego języka programowania. Podstawowa wiedza z zakresu projektowania baz danych, w tym znajomość podstawowych komend języka SQL.

## 5 Efekty kształcenia

- EK1 Wiedza Zapoznanie się z językami programowania aplikacji internetowych: HTML, CSS, JavaScript, PHP.
- EK2 Wiedza Utrwalenie wiadomości z zakresu relacyjnych baz danych, w szczególności zagadnień dotyczących: transakcji bazodanowych (w tym poziomów izolacji transakcji), tworzenia procedur i funkcji, wyzwalaczy (triggerów), optymalizacji tabel poprzez odpowiednie partycjonowanie, czy indeksowanie.
- EK3 Umiejętności Umiejętność tworzenia od podstaw użytkowych aplikacji internetowych z uwzględnieniem reguł bezpieczeństwa w szczgólności dotyczących nieautoryzowanego dostępu do danych.
- EK4 Kompetencje społeczne Student rozumie potrzebę ciągłego dokształcania się zawodowego i rozwoju osobistego. Dokonuje samooceny własnych kompetencji, wyznacza kierunki własnego rozwoju i kształcenia. Samodzielnie podejmuje refleksje dotyczące etyki w odniesieniu do wykonywanej pracy.

## 6 Treści programowe

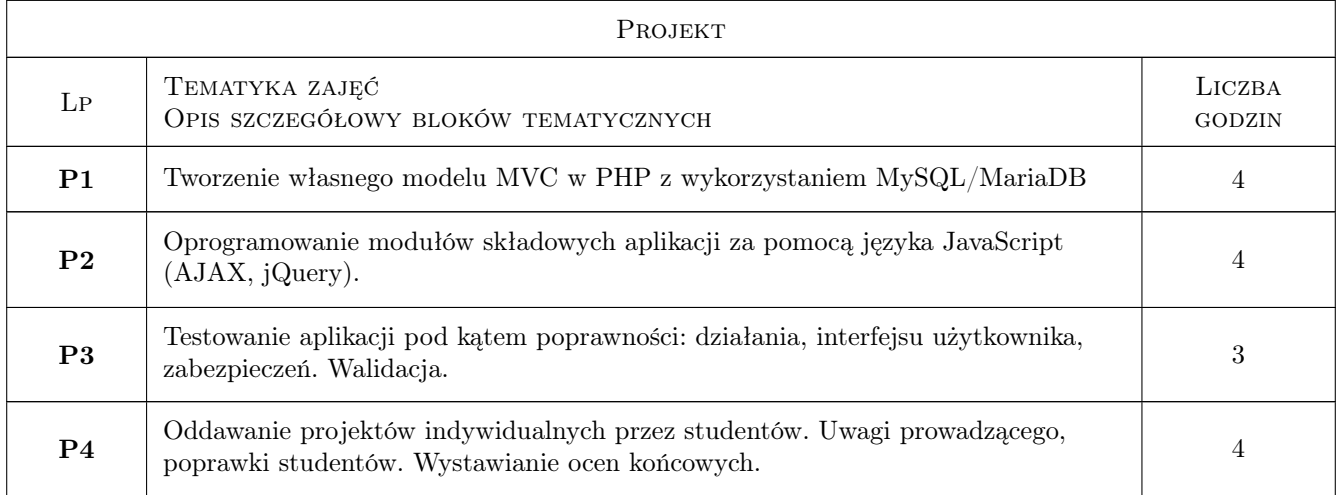

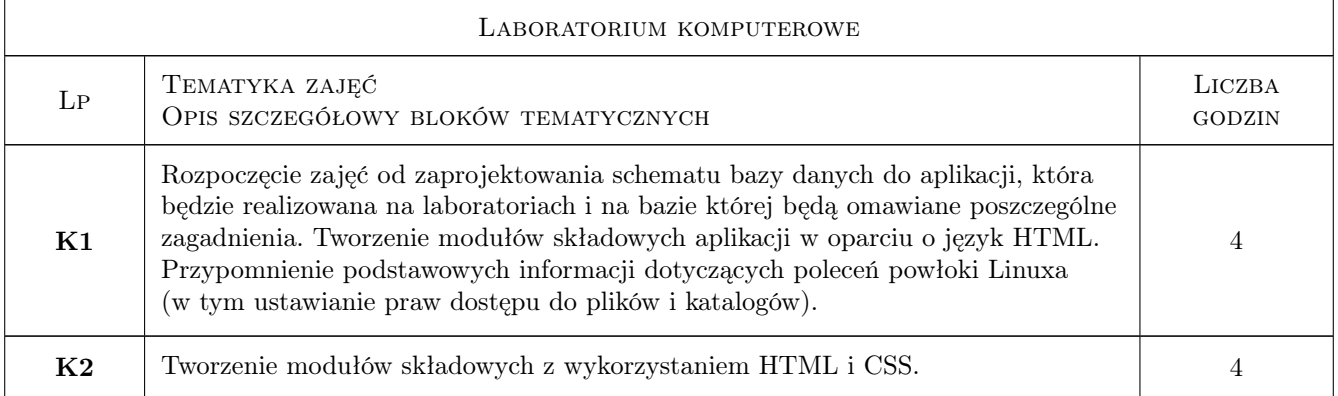

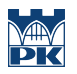

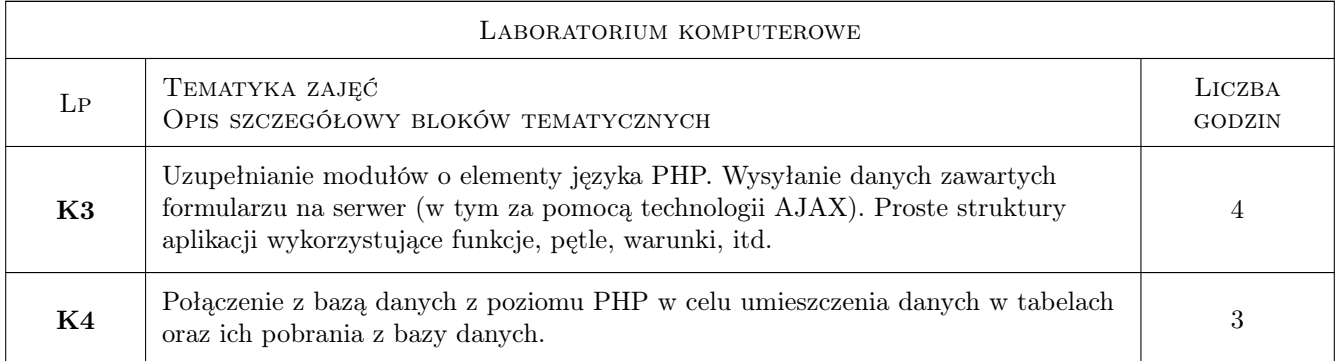

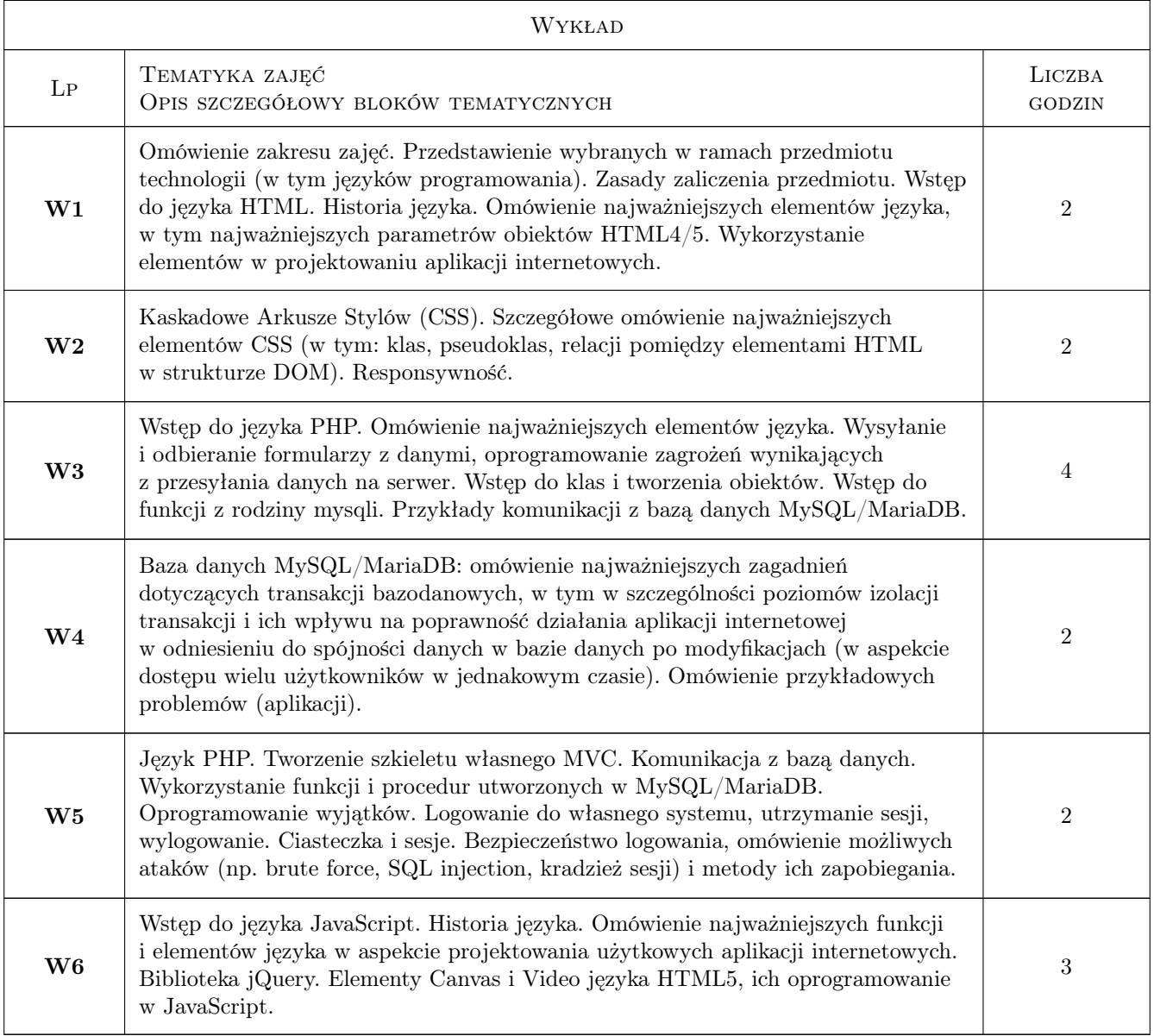

## 7 Narzędzia dydaktyczne

- N1 Wykłady
- N2 Ćwiczenia laboratoryjne
- N3 Ćwiczenia projektowe

## 8 Obciążenie pracą studenta

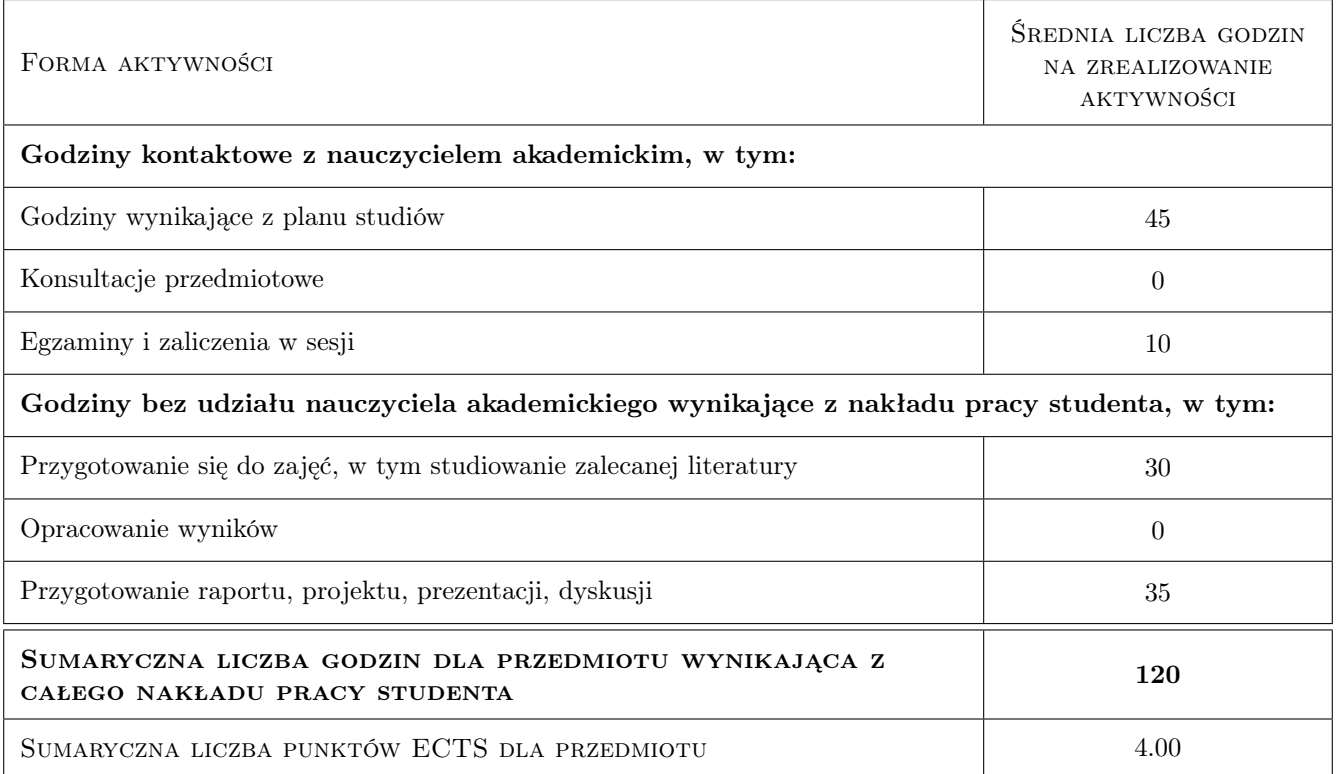

## 9 Sposoby oceny

#### Ocena formująca

- F1 Ćwiczenie praktyczne
- F2 Projekt indywidualny

#### Ocena podsumowująca

P1 Średnia ważona ocen formujących

#### Kryteria oceny

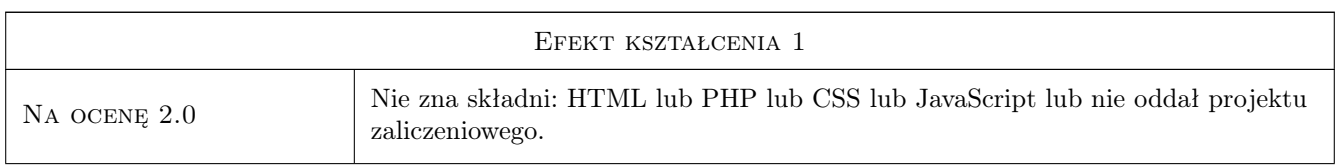

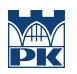

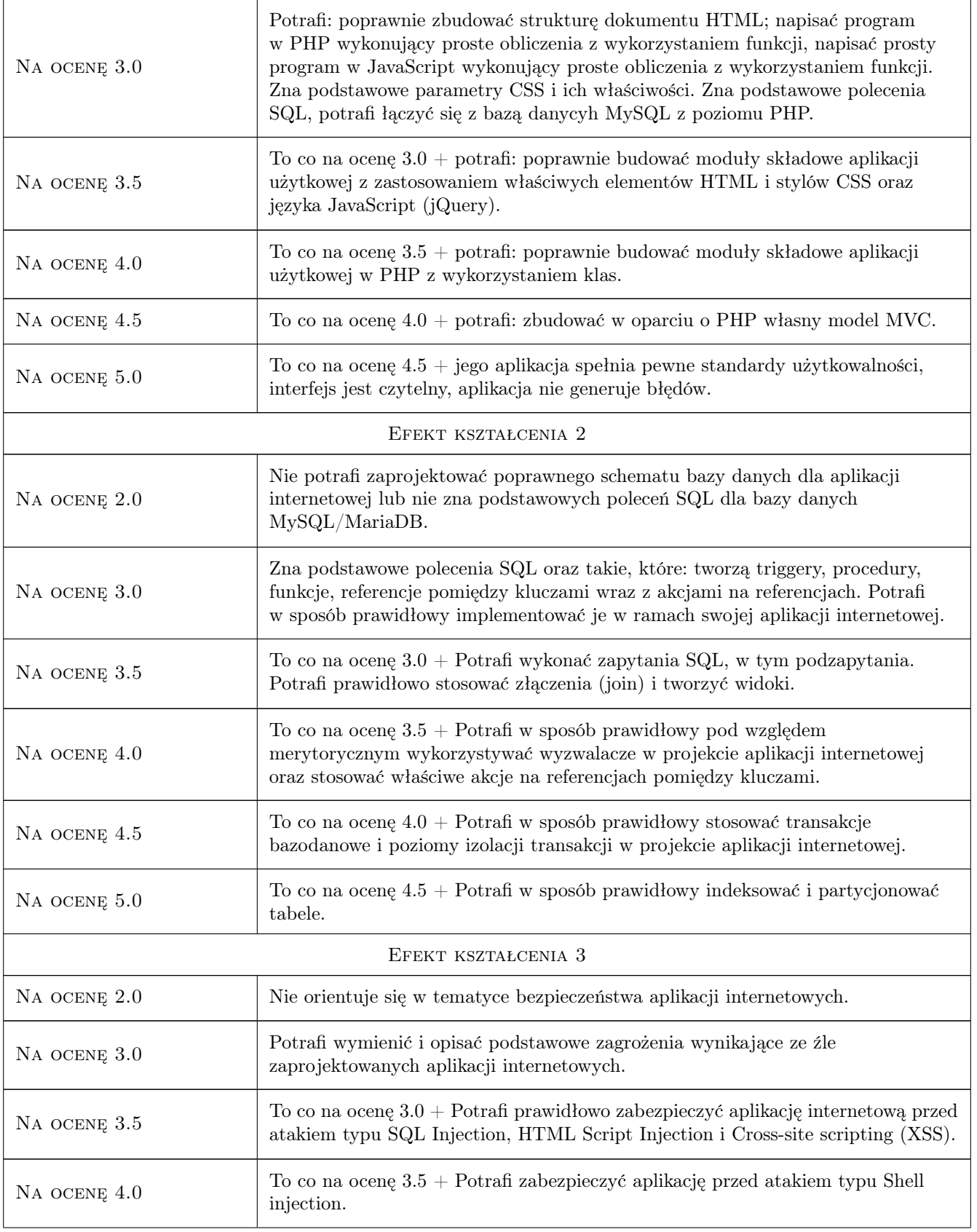

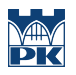

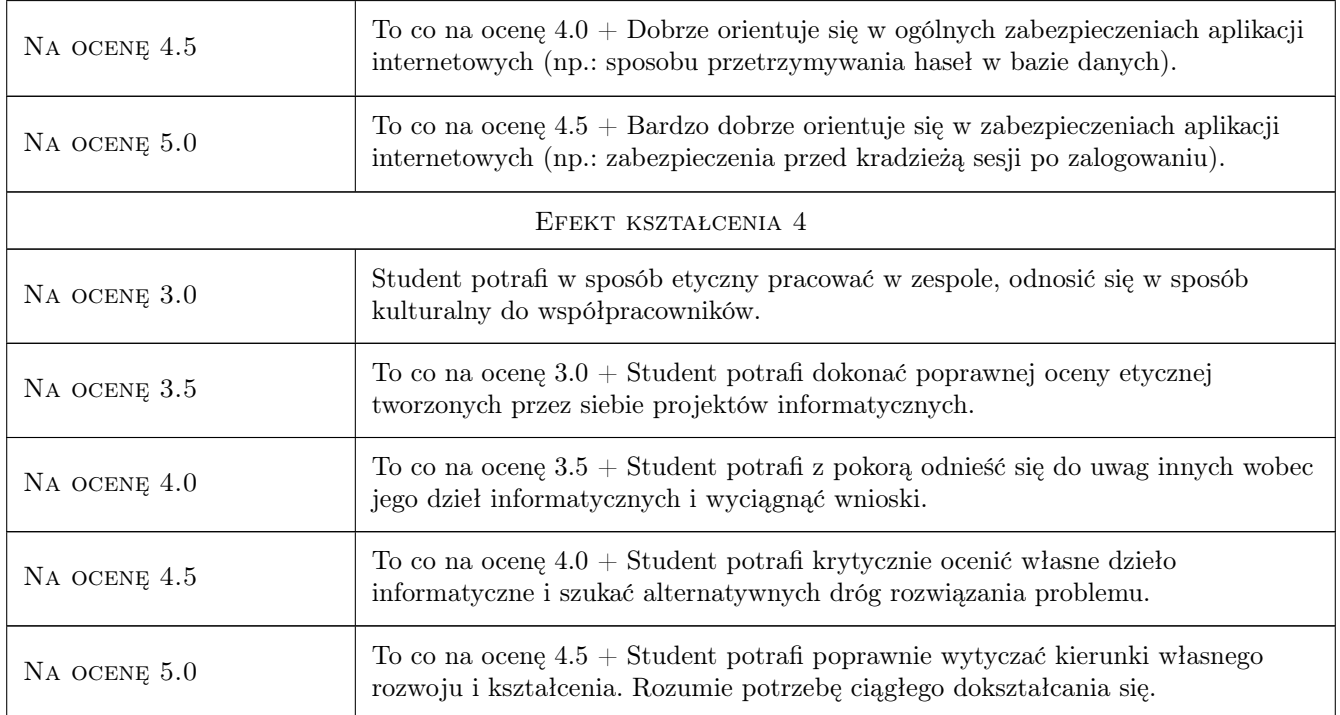

## 10 Macierz realizacji przedmiotu

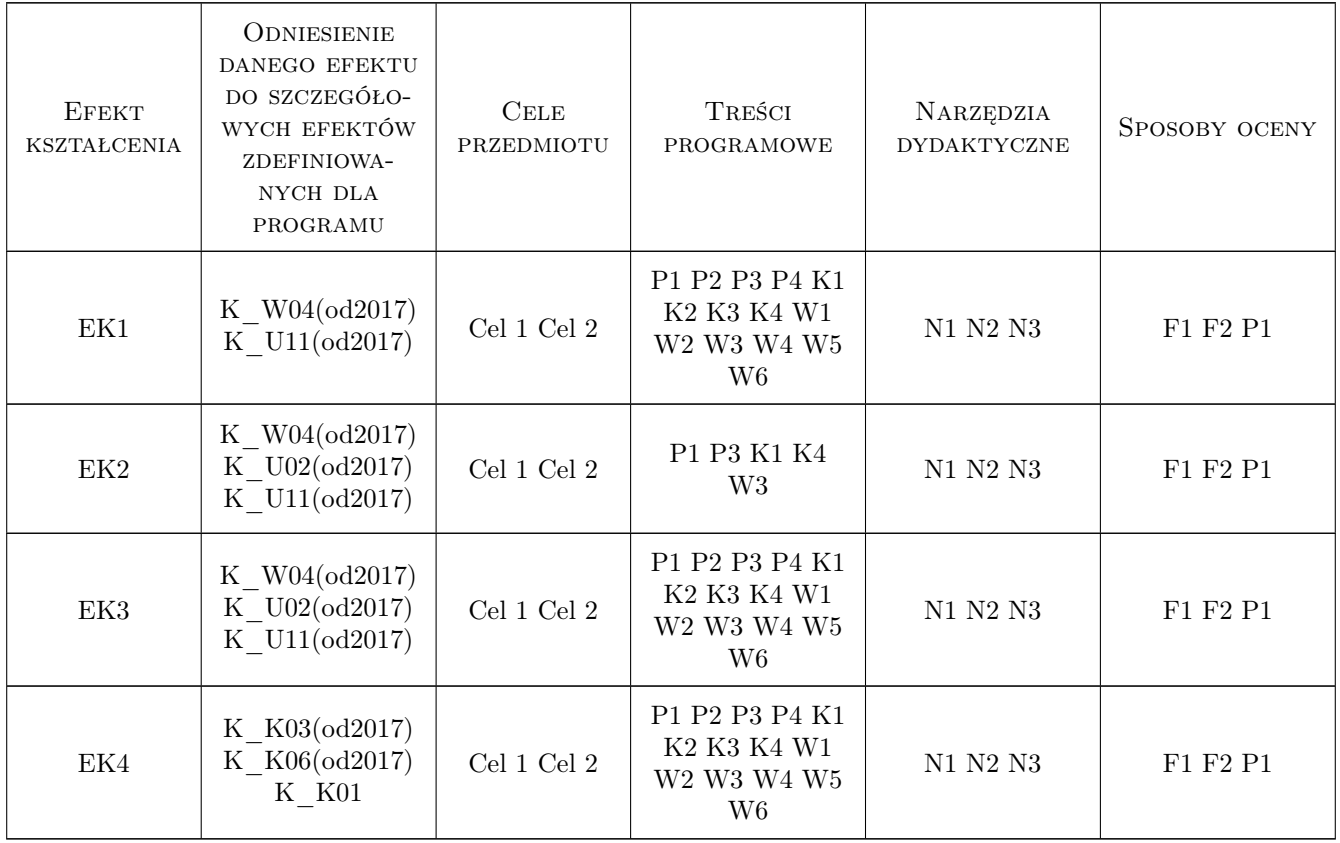

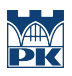

#### 11 Wykaz literatury

#### Literatura podstawowa

- [1 ] Jon Duckett JavaScript i jQuery. Interaktywne strony WWW dla każdego, Gliwice, 2015, HELION
- [2 ] Jon Duckett HTML i CSS. Zaprojektuj i zbuduj witrynę WWW. Podręcznik Front End Developera, Gliwice, 2014, HELION
- [3 ] Russell J. T. Dyer  $-$  Learning MySQL and MariaDB. Heading in the Right Direction with MySQL and MariaDB, , 2015, OReilly Media
- [5 ] Jennifer Niederst Robbins Projektowanie stron internetowych. Przewodnik dla początkujących webmasterów po HTML5, CSS3 i grafice., Gliwice, 2014, Helion
- $[6]$  Lis M. PHP 7, Gliwice, 2017, Helion
- [7 ] Nicholas C. Z. ECMAScript 6. Przewodnik po nowym standardzie jezyka JavaScript, Gliwice, 2017, Helion

#### Literatura dodatkowa

- $\left[ \begin{matrix} 1 \end{matrix} \right] \; \; PHP \; manual, \; , \; 0, \; \text{http://www.php.net}$
- $[2]$   $-$  *W3S manual*, , 0, https://www.w3schools.com
- $[3]$  MySQL manual, , 0, https://dev.mysql.com/doc
- $[4]$  MariaDB manual, , 0, https://mariadb.com/kb/en/library/documentation/

#### 12 Informacje o nauczycielach akademickich

#### Osoba odpowiedzialna za kartę

Artur Niewiarowski (kontakt: aniewiarowski@pk.edu.pl)

#### Osoby prowadzące przedmiot

1 mgr inż. Artur Niewiarowski (kontakt: aniewiarowski@pk.edu.pl)

#### 13 Zatwierdzenie karty przedmiotu do realizacji

(miejscowość, data) (odpowiedzialny za przedmiot) (dziekan)

. . . . . . . . . . . . . . . . . . . . . . . . . . . . . . . . . . . . . . . . . . . . . . . .

PRZYJMUJĘ DO REALIZACJI (data i podpisy osób prowadzących przedmiot)